## **CHAPRA BANGALJHI MAHAVIDYALAYA** P.O.: BANGALJHI, DIST.-NADIA, PIN - 741123

Phone: 03474-271108 Fax: 03474-271262

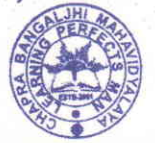

Website: www.cbmahavidyalaya.ac.in Email: chapracollege@gmail.com

**From - President / Principal** 

Memo No

Date 20/20/2020

## বিজ্ঞপ্তি

এতদ্বারা চাপড়া বাঙ্গালঝি মহাবিদ্যালয়ের বি.এ. সাম্মানিক ও সাধারণ [Hons. & General] **দ্বিতীয় বর্ষের সাপ্লিমেণ্টারি** [U.G Part-II Supplementary Examination 2020] পরীক্ষার্থীদের জানানো যাচ্ছে যে, আগামী ৩১শে অক্টোবর ২০২০ থেকে বিশ্ববিদ্যালয়ের যে **পার্ট টু সাপ্লিমেন্টারি** পরীক্ষা শুরু হচ্ছে, সেই পরীক্ষায় Website-এ Login করে প্ৰশ্নপত্ৰ ডাউনলোড (Question Paper Download), উত্তরপত্র আপলোড (Upload Answer Sheet) করার ক্ষেত্রে শিক্ষার্থীদের নিম্নলিখিত পদক্ষেপগুলি অনুসারণ করার জন্য নির্দেশ দেওয়া হচ্ছে-

- 1) কলেজের ওয়েবসাইট-(www.cbmahavidyalaya.ac.in) open করতে হবে।
- 2) (य POP UP Box আসৰে, সেখানে "Click Here for login in the Student Panel of UG Part-II Supplementary Exam, KU 2020"-এই লেখাটির উপর click করে "Student Login Portal" এ প্রবেশ করবে অথবা সরাসরি http://www.chapracollege.co.in/portal/login.aspx-এই লিঙ্কে গিয়েও "Student login Portal" প্রবেশ করতে পারবে।
- ইউনিভার্সিটি ৰোল নাম্বার ডিজিটের জায়গায়  $55$ Username-93 করার জন্য 3) Login এবং Password-এর জায়গায় ৬ ডিজিটের রেজিস্ট্রেশন নাম্বার (এডমিট কার্ড থেকে) ব্যবহার করে লগ ইন করতে হবে। (উদাহরণ:Username: 362-18109-0238 এবং Password: 006999) বি:দ্র:- ইউনিভারসিটি রোল নাম্বার এবং রেজিস্ট্রেশন নাম্বার ঐ page-এই প্রদত্ত Student List থেকেও পাওয়া যাবে।
- 4) Login করার পর দুটি option থাকবে i) Download Question Paper এবং ii) Upload Answer Sheet
- Question Paper Download করতে Question Paper Download অপশনে যাবে তারপর নিজের Subject ও Paper  $\bullet$ Select করে 'Download' Option-এ Click করতে হবে।
- Answer Sheet Upload করতে Upload Answer Sheet অপশনে যাবে। তারপর নিজের Subject এবং Year সিলেক্ট করতে হবে । Enter Title অপশনে নির্দিষ্ট পেপার নাম লিখবে; (উদাহরণ: Paper III) । অন্তিমে ফাইল চুজ করে আপলোড অপশন-এ ক্লিক করতে হবে।
- উল্লেখ্য, পৃষ্ঠাগুলি স্ক্যান করে একটি পিডিএফ ফাইল বানিয়ে পরীক্ষার্থীরা যদি সেই ফাইলটি আপলোড করে, সেক্ষেত্রে প্রক্রিয়াটি অধিক ফলপ্রসু হবে।

চাপডা বাঙ্গালঝি মহাবিদ্যালয় বাঙ্গালঝি, নদীয়া Principal Chapra Bangaljhi Mahavidyalaya Chapra, Nadia.

Page 1 of 1